Université d'Ottawa Faculté de génie

École de science informatique et de génie électrique

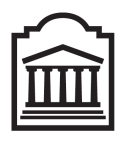

### $\overline{u}$ Ottawa

University of Ottawa Faculty of Engineering

School of Electrical Engineering and Computer Science

# Introduction à l'informatique II (ITI1521) Examen mi-session

Instructeur: Marcel Turcotte

Mars  $2012$ , durée : 2 heures

### **Identification**

 $Nom$ , prénom :  $\frac{1}{1}$ 

Num´ero d'´etudiant : Signature :

### **Consignes**

- 1. Examen à livres fermés;
- 2. Sans calculatrice ou toute autre forme d'aide. L'utilisation des appareils électroniques ou tout autre dispositif de communication n'est pas autorisé. Tout appareil doit être éteint, rangé et hors de portée ;
- 3. Répondez sur ce questionnaire. Utilisez le verso des pages si nécessaire, mais vous ne pouvez remettre aucune page additionnelle ;
- 4. Ecrivez lisiblement, puisque votre note en dépend;
- 5. Commentez vos réponses ;
- 6. Ne retirez pas l'agrafe.

### **Barème**

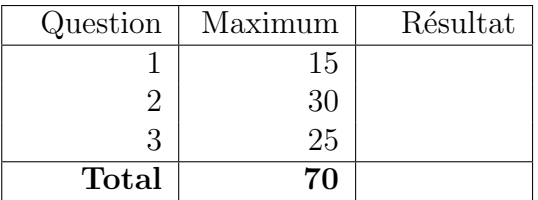

Tous droits réservés. Il est interdit de reproduire ou de transmettre le contenu du présent document, sous quelque forme ou par quelque moyen que ce soit, enregistrement sur support magnétique, reproduction électronique, mécanique, photographique, ou autre, ou de l'emmagasiner dans un système de recouvrement, sans l'autorisation écrite préalable de l'instructeur.

## Question 1 (15 points)

Un jeu de cartes comprends 52 cartes. Chaque carte possède une couleur (suit) et un rang (rank). Il y a quatre couleurs : pique (spades), coeur (heart), carreau (diamond) et trèfle (club), ainsi que 13 rangs : as (ace), 2, 3, 4, 5, 6, 7, 8, 9, 10, valet (jack), reine (queen) et roi (king). Les tableaux ci-dessous donnent les valeurs entières utilisées afin de représenter les couleurs et les rangs des cartes pour cette question.

int  $[$  suits = { 4, 3, 2, 1 }; int  $[$  ranks = { 1, 2, 3, 4, 5, 6, 7, 8, 9, 10, 11, 12, 13 };

Où 4 désigne le pique, 3 désigne le coeur, 2 désigne le carreau et 1 désigne le trèfle. Pour les rangs, 1 désigne l'as,  $2 \ldots 10$ , désignent les rangs deux à dix, 11 désigne le valet, 12 désigne la reine et 13 désigne le roi.

Etant donné la représentation des couleurs et des rangs ci-dessus, vous devez concevoir en Java une méthode de classe (static) nommée getDifference. Celle-ci devra calculer la différence de pointage entre la couleur la plus fréquente et la couleur la moins fréquente d'une main de  $n$  cartes. Le pointage pour une couleur donn´ee est la somme des pointages des cartes de la main ayant cette couleur. Le pointage pour une carte est le produit de sa couleur par son rang.

L'exemple qui suit représente une main de cinq cartes : as de coeur, 10 de pique, valet de carreau, 3 de trèfle, et la reine de coeur, à l'aide de deux tableaux de valeurs entières :

int  $[$  handRanks =  $\{ 1, 10, 11, 3, 12 \}$ ; **int**  $\begin{bmatrix} \end{bmatrix}$  handSuits = { 3, 4, 2, 1, 3 };

Lorsque deux couleurs ont la même fréquence, nous choisirons la première occurrence. Dans cet exemple, le coeur est la couleur la plus fréquente puisque la valeur 3 apparait deux fois. Le pique est la couleur la moins fréquente puisque la valeur 4 n'apparait qu'une fois.

En supposant que la méthode **getDifference** est déclarée dans la classe  $Q1$ , alors l'exécution des  $\acute{e}$ noncés ci-dessous affichera la valeur 53.

int  $[$  handRanks = { 1, 10, 11, 3, 12, 2, 6, 10, 5, 12 }; int [] handSuits = { 2, 3, 1, 4, 2, 2, 4, 3, 2, 2 }; System.out.println (Q1.getDifference (handRanks, handSuits, 10) );

Cette valeur est obtenue comme suit :  $53 = 2 \times (1 + 12 + 2 + 5 + 12) - 1 \times 11$ . Supposez que les références handRanks et handSuits sont non-null, et que le contenu des deux tableaux désignés est valide.

}

public static int get Difference (int [] handRanks, int [] handSuits, int n ) {

# Question 1 (suite)

## Question 2 (30 points)

Pour assister la conception de jeux à deux participants, vous décidez de créer les classes et l'interface représentées par les diagrammes UML ci-dessous.

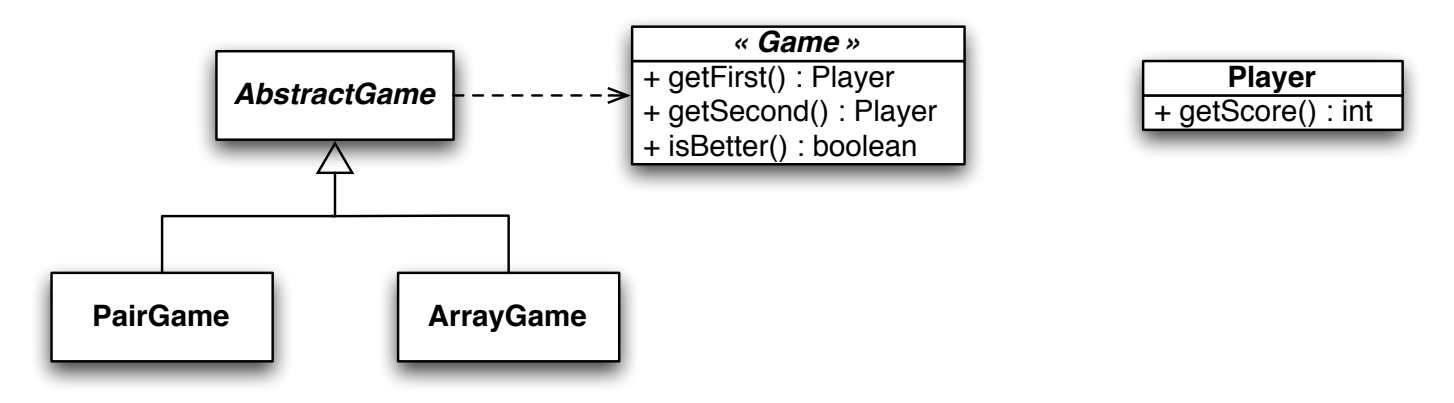

Il y a une interface nommée  $Game$ , une classe abstraite nommée  $AbstractGame$ , ainsi que deux implémentations concrètes, PairGame et ArrayGame. Un objet de la classe Player possède une méthode getScore qui retourne un entier représentant le pointage courant de ce joueur. Vous trouverez des informations complémentaires dans les pages qui suivent.

Pour un jeu à deux participants, il vous faudra sauvegarder des informations au sujet des deux participants (des objets de la classe Player). Ainsi, il y aura des méthodes getFirst et getSecond qui retourneront une référence vers le premier et second participant, respectivement. Il y aura aussi une méthode isBetter qui doit retourner true si le pointage du premier participant est supérieur au pointage du second, et false sinon.

L'exécution des énoncés Java ci-dessous produira le résultat qui suit en sortie : 36 is a lower score than 40.

```
Player p1, p2, p3, p4;
p1 = new Player(36);
p2 = new Player(25);
p3 = new Player(40);
p4 = new Player(28);
Game g1, g2;
g1 = new PairGame( p1, p3 );g2 = new ArrayGame( p2, p4 );
if ( ! g1. is Better () \} {
    System.out.print( g1.getFirst().getScore() );
    System.out.println (" is a lower score than " + g1.getSecond ().getScore () );
}
if (g2.isBetween) }
    System.out.print( g2.getFirst().getScore() ) ;System . out . println ( " is a higher score than " + g2 . getSecond (). getScore () );
}
```
Assurez-vous d'inclure dans vos solutions tous les constructeurs et les méthodes d'accès nécessaires à l'exécution des énoncés ci-dessus.

A. Vous devez concevoir l'interface Game. L'interface déclare trois méthodes. Il y a deux méthodes d'accès, nommées getFirst et getSecond, elles retournent toutes deux une référence de type Player. Finalement, l'interface déclare aussi une méthode appelée isBetter qui retourne une valeur booléenne. (5 points)

B. Vous devez implémenter la classe abstraite AbstractGame. Cette dernière réalise l'interface Game. Elle possède une méthode concrète isBetter, qui retourne true si le pointage du premier participant est supérieur au pointage du second, et false sinon. (7 points).

C. Donnez l'implémentation de la classe (concrète) PairGame. Cette dernière est dérivée de la classe AbstractGame. Pour cette implémentation, vous devez utiliser deux variables d'instance afin de sauvegarder la référence du premier et du second participant (objets de la classe Player). Ajoutez tous les constructeurs et toutes les méthodes d'accès nécessaires. (8 points)

D. Donnez l'implémentation de la classe (concrète) ArrayGame. Cette dernière est dérivée de la classe AbstractGame. Pour cette implémentation, vous devez utiliser un tableau de taille 2 afin de sauvegarder la référence du premier et du second participant (objets de la classe Player). Ajoutez tous les constructeurs et toutes les méthodes d'accès nécessaires. (10 points)

## Question 3 (25 points)

A. (5 points) En respectant les consignes présentées en classe, et décrites dans les notes de cours, dessinez les diagrammes de mémoire pour tous les objets et toutes les variables locales de la méthode Q3.test à la suite de l'exécution de l'énoncé  $\le$  second = null;  $\ge$ .

```
public class Player {
    private String name;
    private int score = 0;
    public Player (String name, int score ) {
        this \cdot name = name;this score = score;}
}
public class Elem {
    private Player player;
    private Elem next;
    public Elem ( Player player, Elem next ) {
        this . player = player ;
        this . next = next;
    }
}
public class Q3 \{public static void test () {
        String name;
        int score;
        Player player;
        Elem first, second;
        name = "Diddy";score = 45;player = new Player( name, score);second = new Element ( player, null );
        first = new Element( new Player("Linky", 32), second);second = null;}
}
```
Réponse :

**B.** (2 points) On peut assigner à une variable de type  $T$  la référence d'un objet de la classe  $S$  si  $S$  est une sous-classe de T. Vrai ou faux. Réponse :

# C. (2 points) Java définit automatiquement un constructeur

- (a) si le programmeur ne définit pas de constructeur pour une classe
- (b) si le programmeur ne définit pas de constructeur par défaut pour une classe
- $(c)$  si le programme fait référence au constructeur d'arité 0
- (d) pour toutes les classes

### Réponse :

- D. (3 points) <u>examples</u> permet la création de nouvelles classes à partir de classes existantes.
	- (a) Le polymorphisme
	- $(b)$  L'héritage
	- (c) La surcharge de nom
	- (d) Un constructeur
	- (e) Aucune de ces réponses

### Réponse :

- $E.$  (3 points) Quels énoncés sont vrai ?
	- (I) Une interface ne contient que des m´ethodes abstraites et des constantes.
	- (II) Un classe qui réalise une interface, mais qui n'implémente pas une ou plusieurs méthodes de l'interface, doit être déclarée abstraite.
	- (III) Bien qu'une classe ne puisse implémenter qu'une interface, elle peut posséder plus d'un parent.
		- a. I seulement
		- b. I et II seulement
		- c. I et III seulement
		- d. II et III seulement
		- e. I, II, et III

### Réponse :

**F.** (2 points) Cette déclaration de classe produira une erreur de compilation. Pourquoi?

```
public class Vehicle {
    public abstract int getVIN();
    // \dots}
```
Réponse :

G. (3 points) Donnez le résultat affiché sur la sortie lorsqu'on exécute la méthode main.

```
public class Information {
  private int a;
  private static int b;
  public Information () {
      b++;
  }
  public void revealInfo() {
      System.out.println ( "Value of a = " + a);
      System.out.println ( "Value of b = " + b);
  }
  public static void main (String [] args ) {
      Information i1 = new Information ();
      i1. r e v e al Info ( );Information i2 = new Information ();
      i2. r e v e al Info ( );}
}
```
Réponse :

H. (5 points) Identifiez quatre (4) erreurs de compilation ainsi qu'une erreur de logique dans le programme Java ci-dessous.

```
public class LinkedStack {
    private static class Node<E> {
        private E value;
        private Node<E> next;
        private void Node (E value, Node E next ) {
            this value = value;next = next;}
    }
    private Node<T> top ;
    public String toString () {
        String result = "";private Node<T> p;
        p = top;while ( p := 0 ) {
             if (p > 0) {
                result = result + ",}
             result = result + p.value;p++;
        }
        return result;
    }
}
```